## **Photoshop Face Retouching Actions Free Download UPDATED**

As mentioned before, cracking Photoshop is not as simple as installing it. The first step in cracked version. You can do this by downloading the software from one of the cracked sites and then running it. It's recommended that you download the cracked version from a trusted source, such as **Tolkien Software**. Once the download is complete, you need to make sure that your computer is able to run the cracked version of the software. To do this, you will need to disable all security programs, such as antivirus and firewall software. After this, you need to open the download file and run it. You will then need to follow the installation instructions on the screen. To perform this, you will need to open the package that contains the cracked version of the software and run it. The installation should be simple and only take a few minutes.

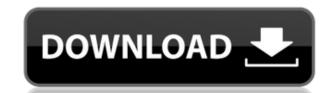

Some of Lightroom's most powerful features are its organizational and tagging tools. I use Lightroom for my personal photos, and most of the time, all the photos are organized in either a set of albums or just the year's main folder, called Collections. However, when I want to post photos for review or promote a particular album, I need to separate the images. Also, if I want to sort photos by type of content, I often set up a content-based collection. When I tag a photo, often I just enter a basic keyword for a subject and then find comparable images in the same folder.

The update rollover from Lightroom 5 to Version 24 marks a significant change. With the 5-to-5 update, the size of the program is reduced. Within the interface, a different symbol indicates that you're running version 24. While in the previous rollout, a Lightroom icon with five applet shapes was useful, it now looks out of place. A new Design Mode icon lets you preview your photo after editing color, light, and other elements of a file. Lightroom 5 users can also copy a referral code to get access to free 30 days of a Creative Cloud subscription.

Libraries, Adobe's proprietary system for organizing files, were introduced in Lightroom 4. Although the concept of a library is usually associated with a PC, the split-screen option allowed the same behaviors in iPad versions of the program. In new update, Lightroom now supports cloud-based photo sharing of the files in a library. You'll no longer have a separate legacy file, now you'll have a new version of it in the cloud. All you'll see is the number of revisions to the file. Click links to go the the cloud documents. To add comments to the cloud versions, as if you were editing them in Lightroom, just let those people know via email.

## Download free Photoshop 2022 (Version 23.4.1)Registration Code For Windows X64 2023

To create the user interface for Photoshop we start with a startup web application, which is a graphical application that interfaces with a browser and provides a user interface. You can see it in action in the demo under Getting Started with UX Designers. Startup applications are just the interface portion of an application, you can drag and drop files to and from the application is 90% of what's available in the Photoshop web experience.

The next phase of the process is to build the user interface programmatically in the browser. When we're done we're left with an interface feature called the starter page. It includes a canvas where users can drag and drop elements that are used to style or edit their artwork, together with a script to control that canvas.

Photoshop CC is the latest version of Photoshop. This latest version comes with all sorts of features, tools, and goodies you will want! BUT if you are a beginner and you just want to go through the simple steps of changing one photo look, rotating or flipping a photo, Photoshop Elements is the best choice for you. Adobe Elements is designed to be a beginner-friendly photo editing app. Elements is easier to use than Photoshop, so it will suit your needs perfectly as a beginner. Afterwards you can learn more about Photoshop and it will be a much better choice than Elements for you.

Photoshop Elements is designed to be a beginner-friendly photo editing app. You can even practice by constructing your own DIY three-dimensional photo. You can learn more about this and other advanced time-saving techniques about the Basic tab on the Photoshop Elements home page. After you have mastered Elements, you can move on to Photoshop CC.

933d7f57e6

## Photoshop 2022 (Version 23.4.1) Download With License Code Incl Product Key [Mac/Win] {{ latest updaTe }} 2023

Photoshop's Smoothing features and layer properties have been tweaked, including a new auto-smoothing option. A Windows Terminal panel pops on, where you can create scalable terminal-style dashboards that show performance data, for example. It's not connected to the application but to Continuosly Observing Instruments, a third party tool that links Photoshop to third-party hardware devices. In this way, you can control your internet modem's statistics. The OS X app comes with Vector Paint, which is undoubtedly useful for designers, but let down by a lack of shortcut keys. Using the RGB Tab, you can tick and untick each colour by clicking on the little ticks in the top right corner. You can also easily change the shape of a brush to create scallops, for example. New filters include a like learning filter, which works with Smart Sharpen, which lets you sharpen the edges of images without affecting their textures. Photo Puppet, a new filter that lets you animate different parts of objects to create interesting effects. More filters include Reverse Layers, which creates a new layer by selecting an object then inverting it. You can create even more layers, including on a blank layer's background. You can also copy-paste layers directly to another document, which is something Adobe is keen to highlight, as it can save time and even the number of layers in an image. In Advanced Operations, you can use keyboard shortcuts to adjust the layer or group's attributes such as fill, colour, gradient, texture and size. You can also De-select layers (the little checkbox in the layer's control bar in Photoshop) or untick Individual Layers or Pixels. This means you can more easily use overlapping or grouped layers without any visible artifacts.

photoshop human custom shapes free download photoshop wedding shapes free download photoshop carres shapes free download photoshop carres shapes free download photoshop carres shapes free download photoshop carres shapes free download photoshop carres shapes free download photoshop carres shapes free download photoshop frame custom shapes free download photoshop frame custom shapes free download photoshop frame cus

Photoshop CS6 also includes the World Wide Web Consortium (W3C) standard for web-based content called HTML5. The updated language allows web designers to build more interactive and browser independent content. You can adjust exposure, tone and color in the HSL color space, which provides a more complete spectrum for color. You can also set White Balance, a more precise setting for white and tint. The same control is available in the Black and White adjustment layer. In a caption or metadata, the width and length of a photo define the maximum amount of pixels you can use in prints and other output formats. Of course, you can also undo up to a certain point after saving if you want to experiment with different sizes, after which you've gone too far. Elements has more to offer, thanks to Photoshop's easier-to-use features and more intuitive design. Elements comes with Photoshop's most popular editing and organizing tools, like Spot Healing Brush and Content-Aware Fill. You'll also be able to instantly retouch photos using the all-new Content-Aware Move Tool. And this latest version of Photoshop Elements makes it easier than ever to work with more images in a smaller space. Adobe Photoshop is packed with over 100 comprehensive user-friendly tools—from the brand-new Liquify and tons of updates to the popular 3D features and dozens of selections and masks. It's one of the best creative tools for designers, architects, photographers, and even web professionals, and it can do pretty much anything. Unlike Elements, Photoshop is a professional tool, not a consumer program with features tossed in. The standard version of Photoshop comes with more editing controls and additional features than the Elements version, though—or download the pricier CS family of programs. Either way, Photoshop can demonstrate why it's been dubbed "the industry standard for professional-grade image editing."

You can now see which files have had edits applied in the History panel. The History panel shows the different status levels of where a file or folder was last edited. A clear feature is the ability to revert the last edit to make sure you are not missing anything in your project. The Converter module of Photoshop now supports the new native Catalyst WQXGA+ Display. So, the enhanced graphics, higher resolution and wide-point display will allow you to see the details of each image in a much easier way. The Adobe Photoshop first saw the day's light in the year of 1987, at that time Photoshop was evolved to be nothing but an image editing tool. Now with the increasing popularity of the transitions and the UI/UX, it's being a bit more "modernized" and being more inclusive. It is being used as a web design tool, more for the photo retouching than creating a web page, so it's changing. With Adobe Photoshop CS9, you can now create a dynamic multi-gigapixel panoramic image, and then share it online. If you decide to go this route, you'll want to print the area you own, with high resolution in mind. This new functionality can be particularly useful for wedding and office photographers who shoot large-scale panoramas, as well as anyone who regularly takes gigapixel images on their laptop. You can also create simple seamless images of different sizes — perfect for your web designers to upload to your site or blog. For editing photos, the new Activity and Timeline features let you easily clip large sections of an image, and then examine and edit edit the details of only what you want to keep. If you're not a fan of the Timeline, you can re-edit your image via thumbnail navigation pretty easily.

https://new.c.mi.com/my/post/412609/Night\_Trap\_-\_25th\_Anniversary\_Edition\_LINK\_Free\_Dohttps://techplanet.today/post/adobe-acrobat-xi-pro-amtlibdllrar-32-bitrarhttps://techplanet.today/post/facegen-modeller-35-new-free-crack-softwarehttps://techplanet.today/post/pinball-fx-2-steam-cracked-hothtps://new.c.mi.com/my/post/412604/Software\_SAS\_92\_FREE\_Download\_TOPhttps://techplanet.today/post/swap-magic-36-cd-dvd-para-ps2zip-linkhttps://new.c.mi.com/th/post/977067/DameWare\_Mini\_Remote\_Control\_12045007\_x86x64\_Incl\_https://new.c.mi.com/ng/post/38014/CyberLink\_PowerDVD\_Ultra\_1303105\_Retail\_Activator\_https://new.c.mi.com/my/post/414098/KMSpico\_1129\_FINAL\_Portable\_Office\_And\_Windows\_10\_

https://new.c.mi.com/th/post/976522/Libro Kraus Anatomia Dental Pdf EXCLUSIVE

https://techplanet.today/post/dappu-srinu-ayyappa-songs-pdf-18

Adobe Photoshop displays the individual layers in a file using the Layers panel making it easier to see and manage the composition. Every shape tool comes with a color sampler and this year's versions give you the option to add and sample textures using the texture brushes. Enhance your images while retaining their authenticity with one of the most powerful selection tools in the industry. Step-by-step tutorials take you through the basic operations in the new Shape tools and give you additional options for editing and retouching as you progress through the details. Access thousands of royalty-free stock photos using industry-leading tools. More than 175 high-resolution royalty-free images are included, which are ideal for use in e-books, blog sites, newsletters, websites, web templates, book covers, magazines. Get the look you want by replacing a black background with a custom color. Now Content-Aware Crop, Content-Aware Fill, and Content-Aware Replace all have the same features and functionality—just the new color palette works on any of them. Please check our blog for more information: **Adobe Photoshop on the web is coming to you. Here's how to get started. Blog post.** Adobe Photoshop Features More information about the release notes, including instructions for getting started, can be found at the following links:

- Photoshop CS3 Release Notes
- Photoshop CS3 Release Notes
- Photoshop CS4 Release Notes
- Photoshop CS4 Release Notes
- Photoshop CS5 Release Notes
- Photoshop CS5 Release NotesPhotoshop CS6 Release Notes
- Photoshop CS6 Release Notes
  Photoshop CS6 Release Notes
- Photoshop CS6 Release Notes
- Photoshop Elements 14 Release Notes

Adobe Photoshop Features More information about the release notes, including instructions for getting started, can be found at the following links:

- Photoshop Sourcing API 5.0 Template
- Photoshop Sourcing API 5.0 Shape Creator

You have to agree that Photoshop is among the best products in the market. It is an integral part of Photoshop CC, you get to see amazing photo editing features, to edit objects in 3D and much more. All these things will help you edit huge files. Adobe players enable you to view, record, edit, and share videos on the web. Adobe players for the popular Adobe Flash Player and Adobe Animate provide rich, easy-to-use video authoring and animation software that allows you to quickly and easily create complete videos, slideshows, or games. Creative Suite includes the Lightroom photo management application, Adobe Download Studio for the online distribution of files, and the Adobe Analytics plug-in to monitor your campaigns. The Creative Suite includes Adobe Story, an integrated suite of collaborative photo, video, and web-based a sales tools. Creative Photoshop is an incredibly versatile graphics software for editing raster images. It's so versatile that people eliminate the need to have many different programs for different editing needs. Photoshop was specifically designed to meet their current needs. That makes it easier for them to do more complex tasks. This advanced program is also suitable for schools, fashion designers, photographers, and artists.